https://www.100test.com/kao\_ti2020/143/2021\_2022\_ORACLE\_E5  $\_AD\_AG\_E4$   $c102\_143492$ .htm 16.

## $DML$

 $\text{DML}$ 

alter system kill session 'sid,serial#'

SELECT /\* rule \*/s username,decode(l.type,TM,TABLE

LOCK,TX,ROW LOCK,NULL)

LOCK\_LEVEL,o.owner,o.object\_name,o.object\_type,s.sid,s.serial#, s.terminal,s.machine,s.program,s.osuserFROM v\$session s,v\$lock l,dba\_objects oWHERE l.sid = s.sidAND l.id1 = o.object\_id( )AND s.username is NOT NULL

SELECT /\* rule \*/lpad(,decode(l.xidusn

,0,3,0))||l.oracle\_username

User\_name,o.owner,o.object\_name,o.object\_type,s.sid,s.serial#FRO M v\$locked\_object l,dba\_objects o,v\$session sWHERE l.object\_id=o.object\_idAND l.session\_id=s.sidORDER BY o.object\_id,xidusn DESC

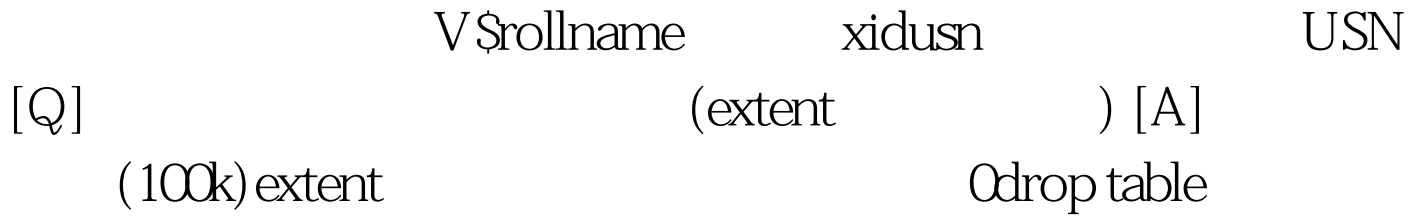

CPU Oracle fet\$ uet\$

, the second state product of the second state extent, and  $\sim$ 

1. truncate table big-table reuse storage. 2. alter

table big-table deallocate unused keep 2000m (

n-1/n). 3. alter table big-table deallocate unused keep 1500m ..... 4. 0drop table big-table.17.

ALTER DATABASE DATAFILE file name RESIZE 100M 100Test

www.100test.com